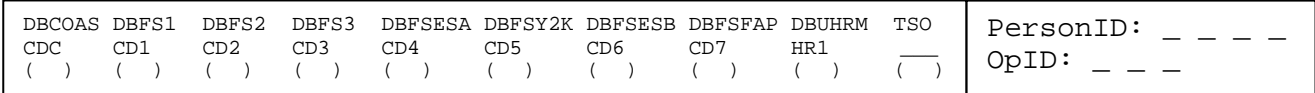

# **The University of Chicago**

# **Financial Services - Mainframe Systems Access Request**

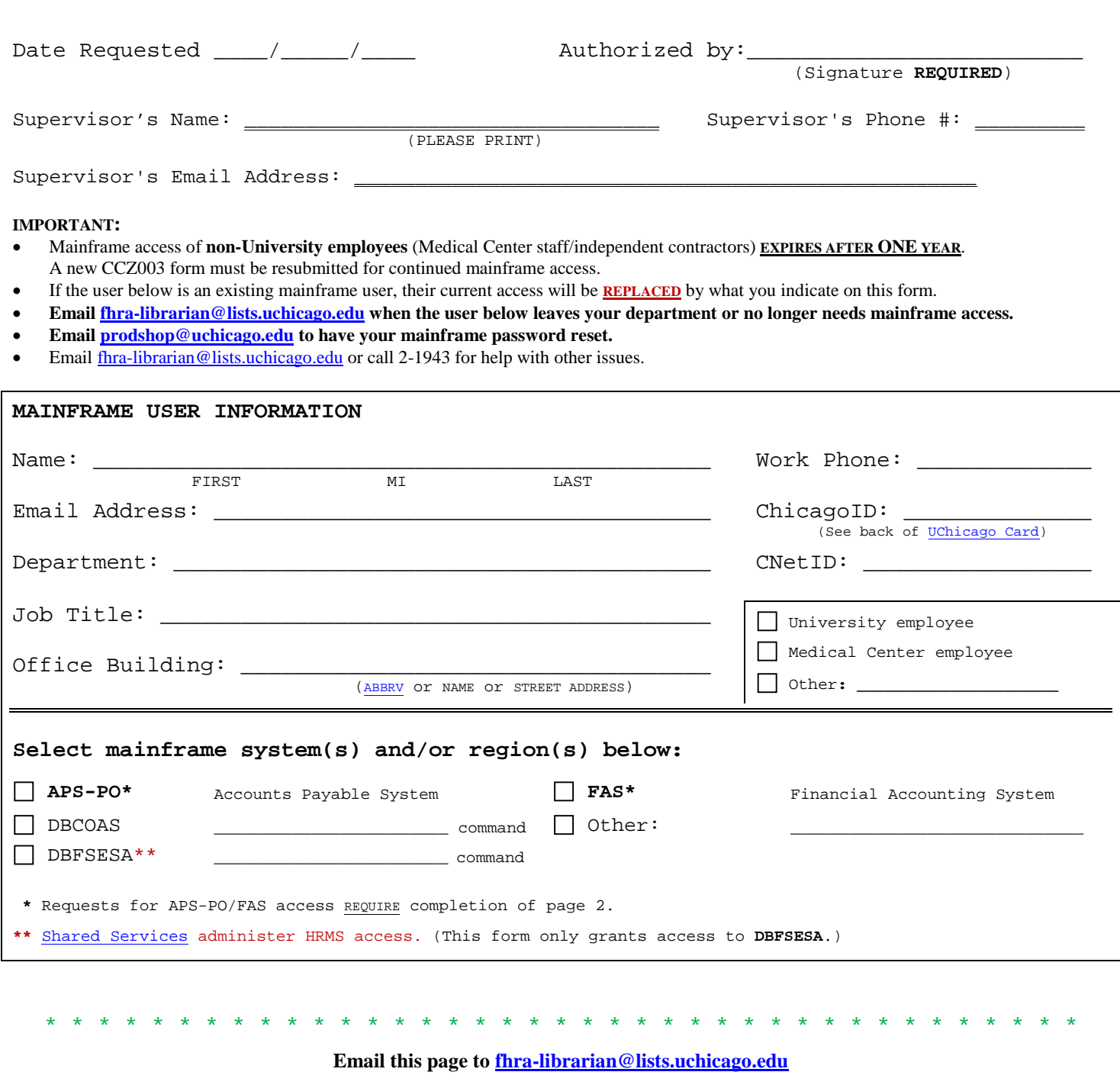

\* \* \* \* \* \* \* \* \* \* \* \* \* \* \* \* \* \* \* \* \* \* \* \* \* \* \* \* \* \* \* \* \* \* \* \* \* \* \*

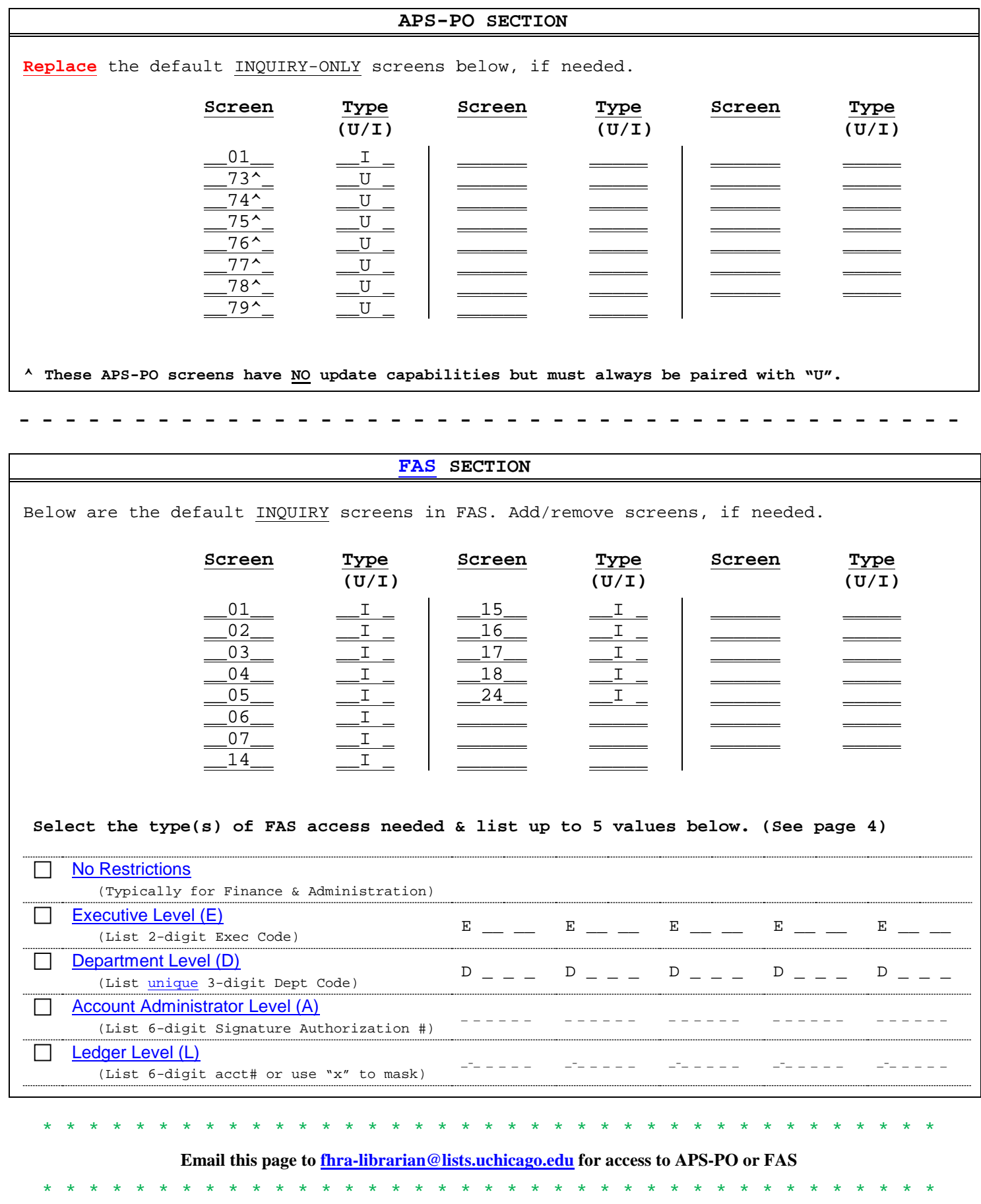

### **Overview**

#### **DESCRIPTION**

This CCZ003 form is used for requesting access to various systems on the University mainframe. The University's mainframe systems are accessed with a TN3270 client software called [OpenText HostExplorer.](https://uchicago.service-now.com/it?id=kb_article&kb=KB00015986) This form does not apply to systems accessed through a web browser.

#### **CONFIDENTIALITY AGREEMENT**

Email the signed Section C of this [Workday form](https://workday.uchicago.edu/sites/workday.uchicago.edu/files/uploads/UChicago_Workday-Security-Request_Fillable.pdf) to [workdaysupport@uchicago.edu](mailto:workdaysupport@uchicago.edu)

#### **COMPLETING THE CCZ003 FORM**

Submitting this form will replace an existing user's access to the University mainframe. To retain current access, the system(s) must be marked on page 1 or the screen(s) must be listed on page 2.

Non-University employees (Medical Center staff/independent contractors) must submit new CCZ003 forms each year since their employment status cannot be verified in the University employee data base.

The MAINFRAME USER INFORMATION box should be filled out completely. (Omitting certain information may delay the processing of your request.)

When requesting APS-PO or FAS access, the most commonly used screens will be assigned unless you specify the screens you need on page 2. (See DEFAULT INQUIRY APS-PO/FAS SCREENS below for more information.)

For FAS access, you must indicate the level of access you require. (See FAS Access Levels and their Authorization Requirements on page 4.)

HRMS is the University's legacy payroll/personnel system. Its access is set up by **Shared Services**. They provide the HRMS Operator ID and its password.

(NOTE: Submitted CCZ003 forms are subject to approval by [Financial Services.\)](http://finserv.uchicago.edu/)

#### **DEFAULT INQUIRY APS-PO & FAS SCREENS**

The default screens listed on page 2 are all inquiry-only. (Update screens are restricted and subject to [Financial Services'](http://finserv.uchicago.edu/) approval.)

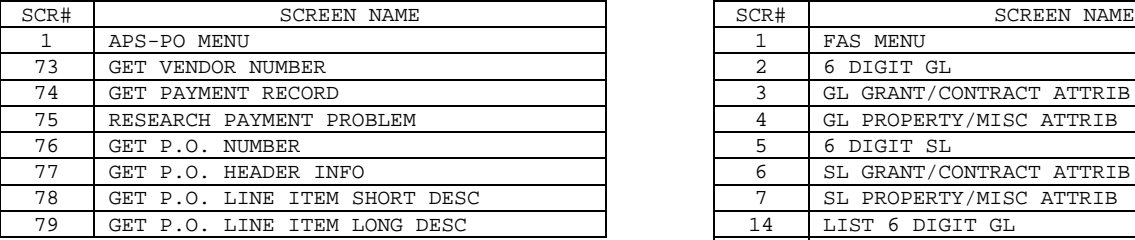

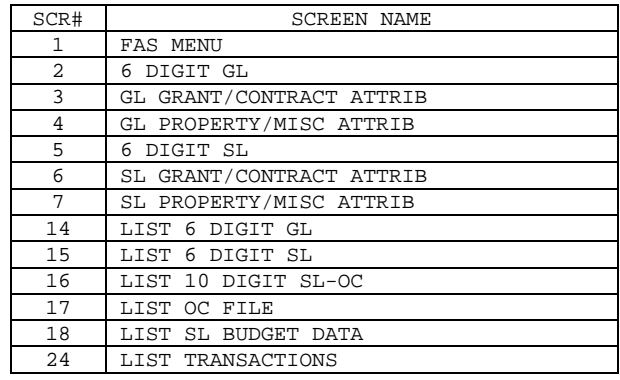

#### **TN3270 CLIENT SOFTWARE: OPENTEXT HOSTEXPLORER**

Instructions for downloading, installing, & configuring OpenText HostExplorer can be found a[t https://uchicago.service-now.com/it?id=kb\\_article&kb=KB00015986](https://uchicago.service-now.com/it?id=kb_article&kb=KB00015986)

#### **SUPPORT**

To have your mainframe password reset, emai[l prodshop@uchicago.edu](mailto:prodshop@uchicago.edu) For assistance with your HRMS password, contac[t Shared Services](https://services.uchicago.edu/) For help with other issues, email  $\underline{flnra-librarian@lists.uchicago.edu}$  or call 2-1943.

\*\*\*\*\*\*\*\*\*\*\*\*\*\*\*\*\*\*\*\*\*\*\*\*\*\*\*\*\*\*\*\*\*\*\*\*\*\*\*\*\*\*\*\*\*\*\*\*\*\*\*\*\*\*\*\*\*\*\*\*\*\*\*\*\*\*\*\*\*\*\*\*\*\*\*\*\*\*\*\*\*\*\*\*\*\*\*\*\*\*\*\*\*\*\*\*\*\*\*\*\*\*\*\*\*\* **This page is for REFERENCE ONLY. Do NOT submit** \*\*\*\*\*\*\*\*\*\*\*\*\*\*\*\*\*\*\*\*\*\*\*\*\*\*\*\*\*\*\*\*\*\*\*\*\*\*\*\*\*\*\*\*\*\*\*\*\*\*\*\*\*\*\*\*\*\*\*\*\*\*\*\*\*\*\*\*\*\*\*\*\*\*\*\*\*\*\*\*\*\*\*\*\*\*\*\*\*\*\*\*\*\*\*\*\*\*\*\*\*\*\*\*\*\*

### **FAS Access Levels and their Authorization Requirements**

- Mainframe users cannot authorize their own forms.
- The highest access level requested determines who in your organization needs to authorize your CCZ003 form.
- The FAS system can only accept up to 5 values in total—either 5 of the same type or a combination of different types. If you need more than 5, you may have to use a higher access level or use a ledger mask. (See bottom of page.)

#### **No Restrictions**

This grants access to **ALL** University accounts.

[Note: This is restricted to Finance & Administration with very few exceptions.]

**Signature Requirement:** Financial Office's Dean, Vice President, or Proxy.

**[Executive Level](http://depts-execs.uchicago.edu/alphexeccode.php)** (Use 2-digit Exec Code for Division/School.)

This grants access to **ALL** accounts within the **division/school/administrative area**.

[Note: This is mainly for central office use. Use the department level restriction when possible.]

**Signature Requirement:** Financial Office's Dean, Vice President, or Proxy.

**Department Level** (Use the formats below. Do NOT include the 2-digit Exec Code.)

There are 3 options:

The 3-digit number (###) grants access to **ALL** accounts within the **department**.

The 5-digit number (###-##) restricts access to the particular subunit's accounts.

The 7-digit number (###-##-##) only grants access to accounts of the specific sub-subunit.

**Signature Requirement:** Departmental Administrator or Proxy.

**Account Administrator Level** (Use the administrator's 6-digit [Signature Authorization #.](http://finserv.uchicago.edu/pdf/UChicago_Sig_Auth_Form.pdf))

This grants access to **ALL** accounts of the **Account Administrator** (AA#1, AA#2, or AA#3 in FAS screens 2 or 5). [Note: Account Administrators are not the same as Authorized Signers.]

**Signature Requirement:** Account Administrator or Mainframe User's Supervisor.

**Ledger Level** (List the 6-digit account # or use a mask.)

This grants access to specific accounts…or account number **ranges** by using the wildcard "X".

[Example: The ledger mask "0-3XXXX" grants access to all accounts from 0-30000 thru 0-39999.]

**Signature Requirement:** Mainframe User's Supervisor.

Form CCZ003 Rev. 4/18 \*\*\*\*\*\*\*\*\*\*\*\*\*\*\*\*\*\*\*\*\*\*\*\*\*\*\*\*\*\*\*\*\*\*\*\*\*\*\*\*\*\*\*\*\*\*\*\*\*\*\*\*\*\*\*\*\*\*\*\*\*\*\*\*\*\*\*\*\*\*\*\*\*\*\*\*\*\*\*\*\*\*\*\*\*\*\*\*\*\*\*\*\*\*\*\*\*\*\*\*\*\*\*\*\*\* **This page is for REFERENCE ONLY. Do NOT submit** \*\*\*\*\*\*\*\*\*\*\*\*\*\*\*\*\*\*\*\*\*\*\*\*\*\*\*\*\*\*\*\*\*\*\*\*\*\*\*\*\*\*\*\*\*\*\*\*\*\*\*\*\*\*\*\*\*\*\*\*\*\*\*\*\*\*\*\*\*\*\*\*\*\*\*\*\*\*\*\*\*\*\*\*\*\*\*\*\*\*\*\*\*\*\*\*\*\*\*\*\*\*\*\*\*\*